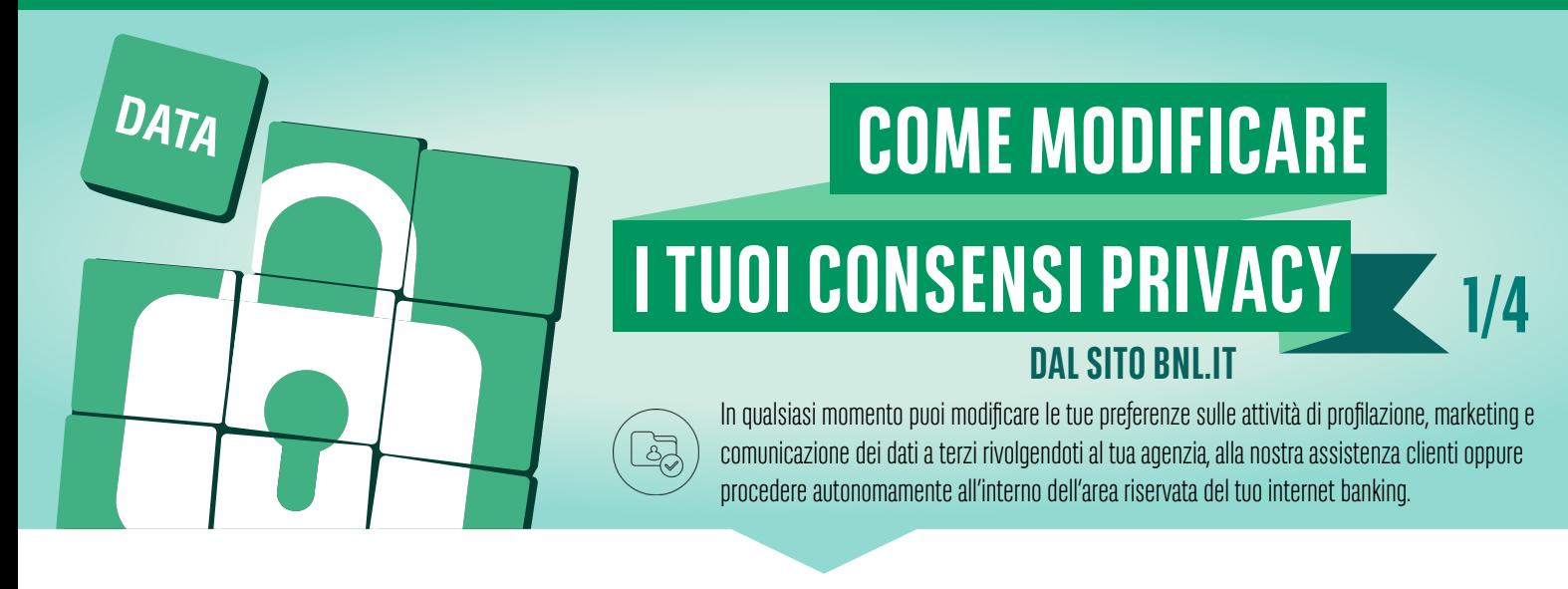

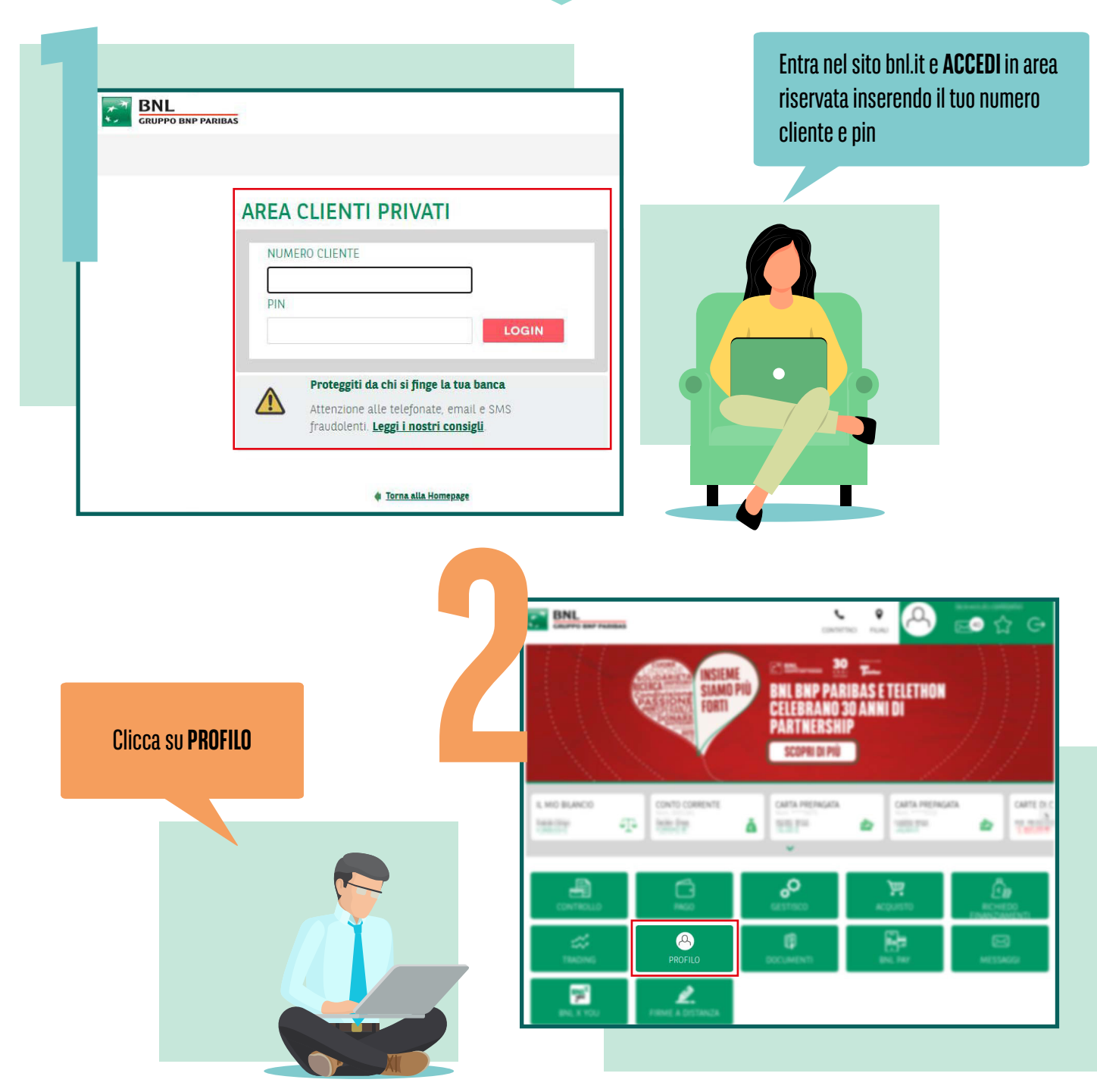

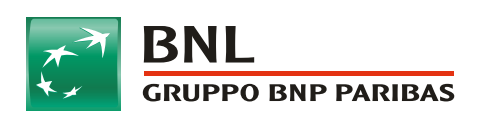

La banca per un mondo che cambia

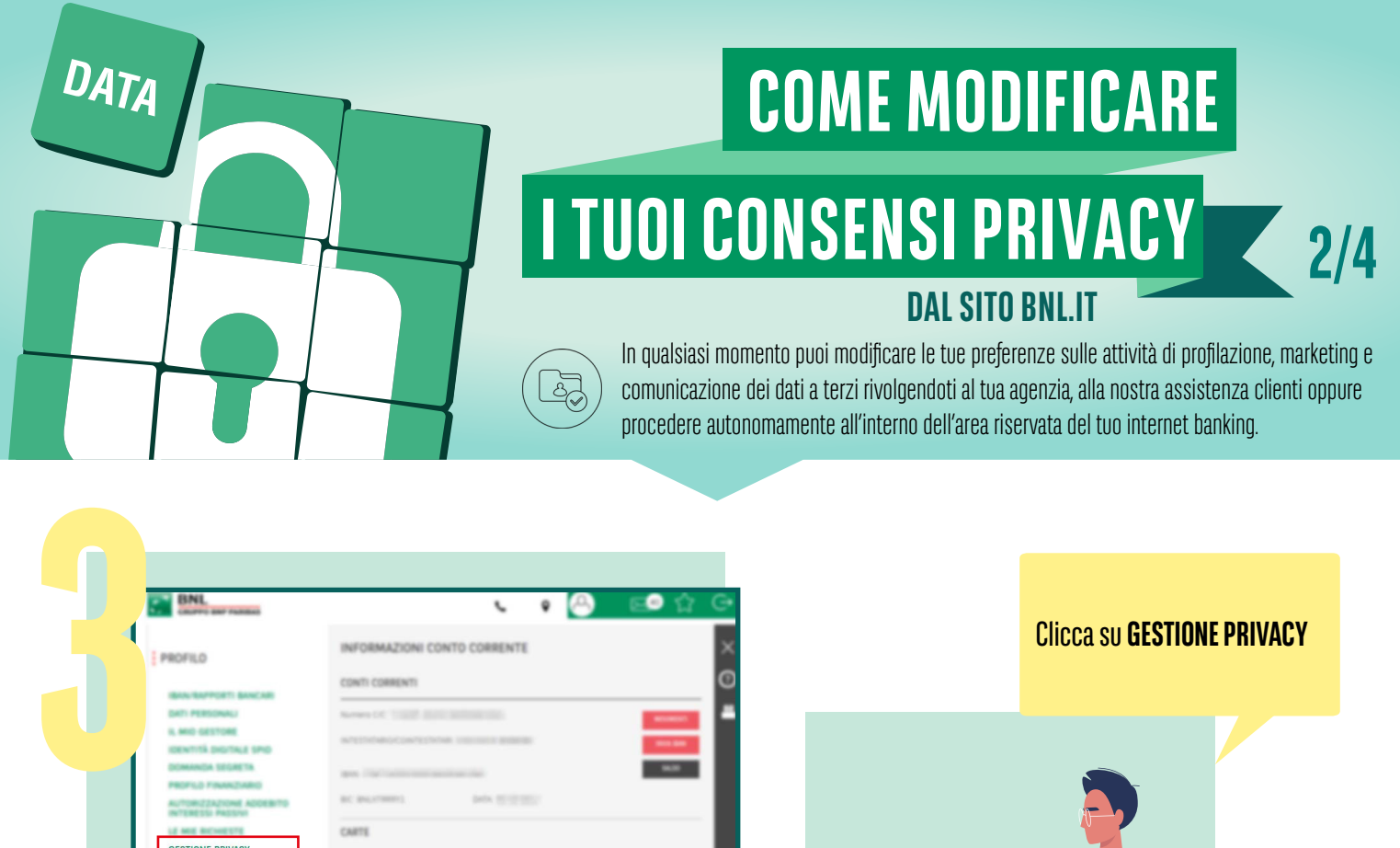

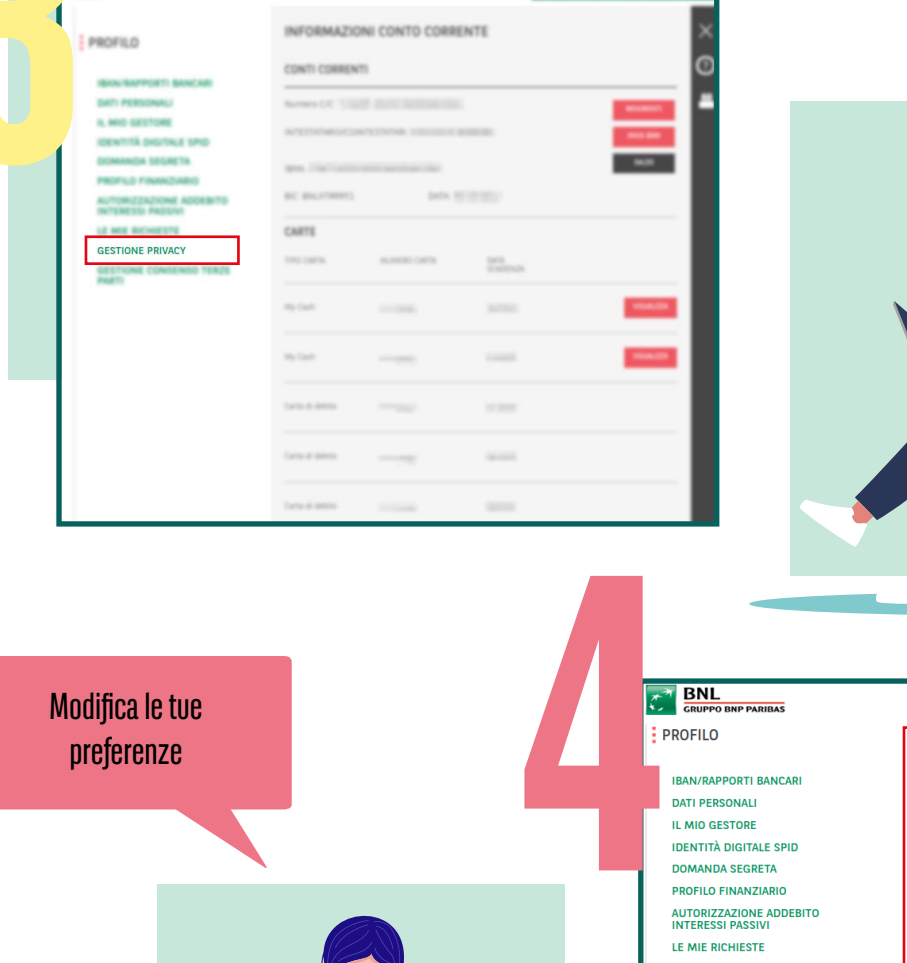

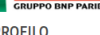

## **IBAN/RAPPORTI BANCARI DATI PERSONALI** IL MIO GESTORE **IDENTITÀ DIGITALE SPID DOMANDA SEGRETA PROFILO FINANZIARIO AUTORIZZAZIONE ADDEBITO** LE MIE RICHIESTE **GESTIONE PRIVACY GESTIONE CONSENSO TERZE**<br>PARTI

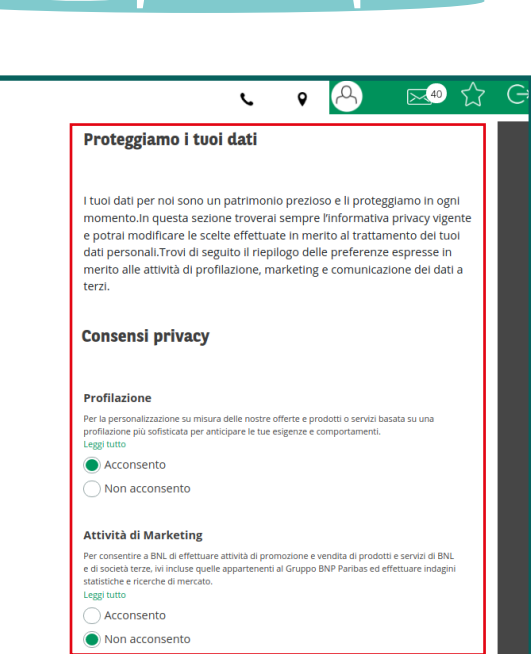

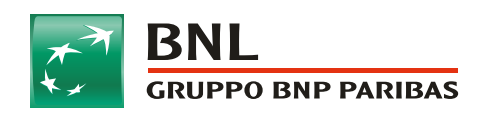

La banca per un mondo<br>che cambia

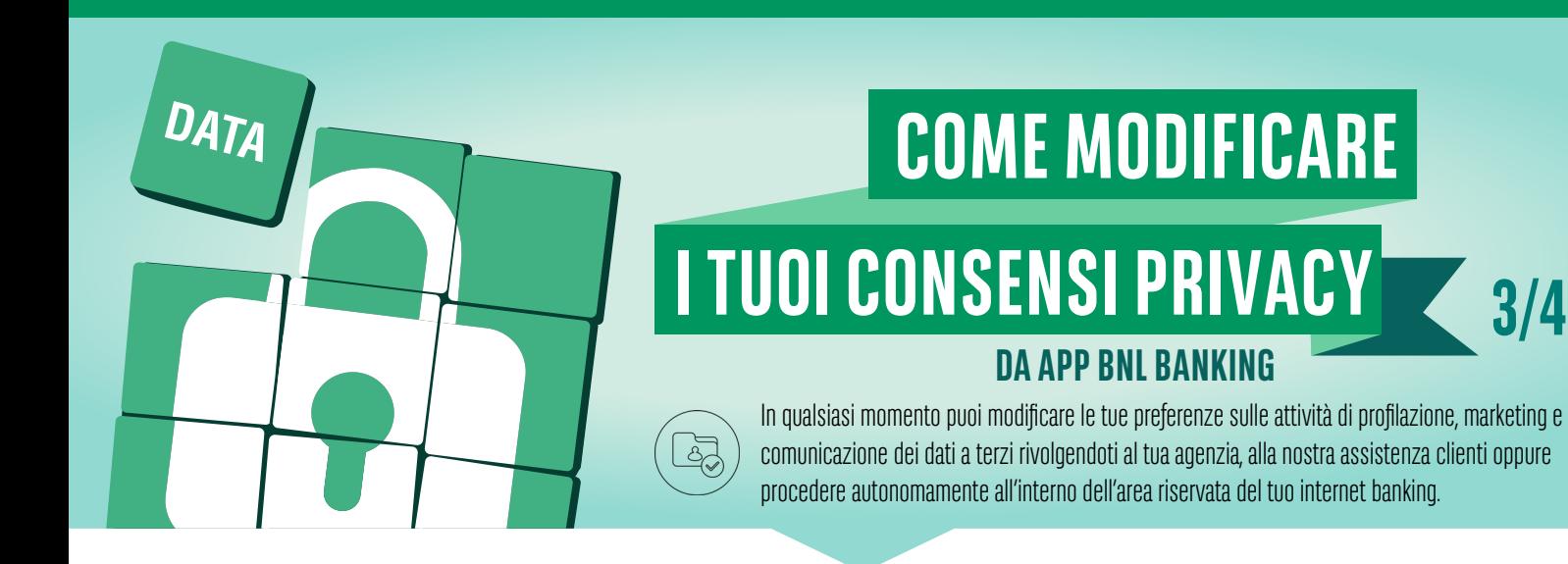

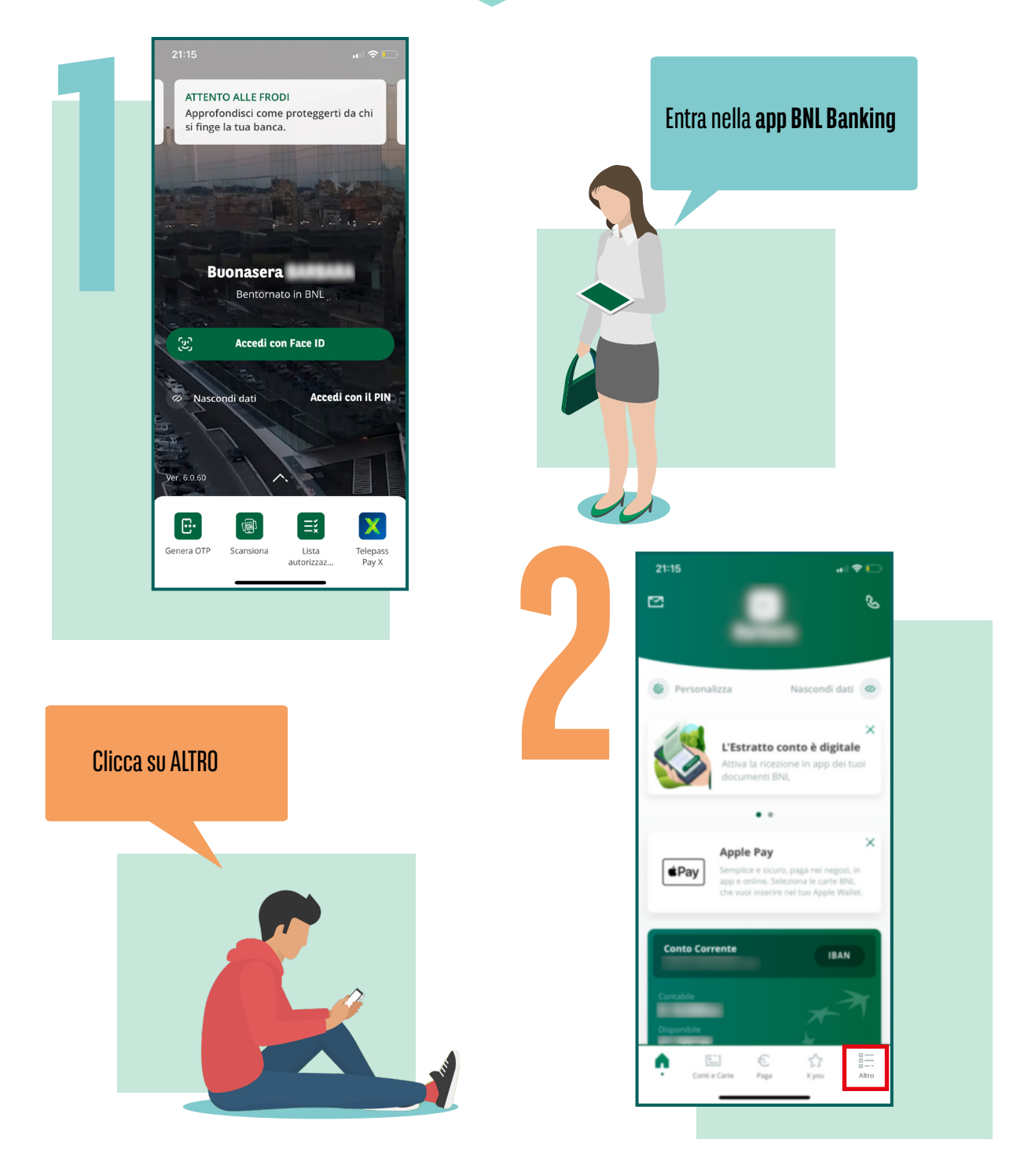

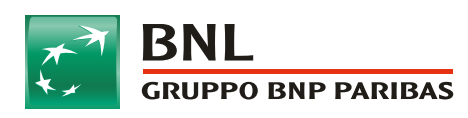

La banca per un mondo<br>che cambia

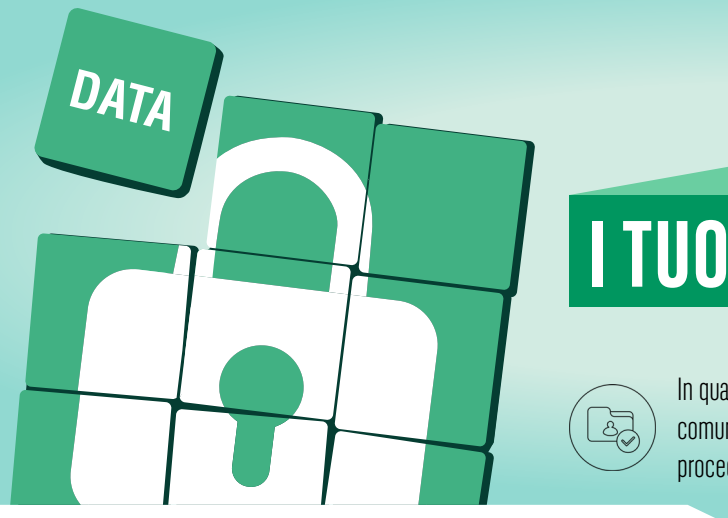

## **COME MODIFICARE**

## **I TUOI CONSENSI PRIVACY 4/4 DA APP BNL BANKING**

In qualsiasi momento puoi modificare le tue preferenze sulle attività di profilazione, marketing e comunicazione dei dati a terzi rivolgendoti al tua agenzia, alla nostra assistenza clienti oppure procedere autonomamente all'interno dell'area riservata del tuo internet banking.

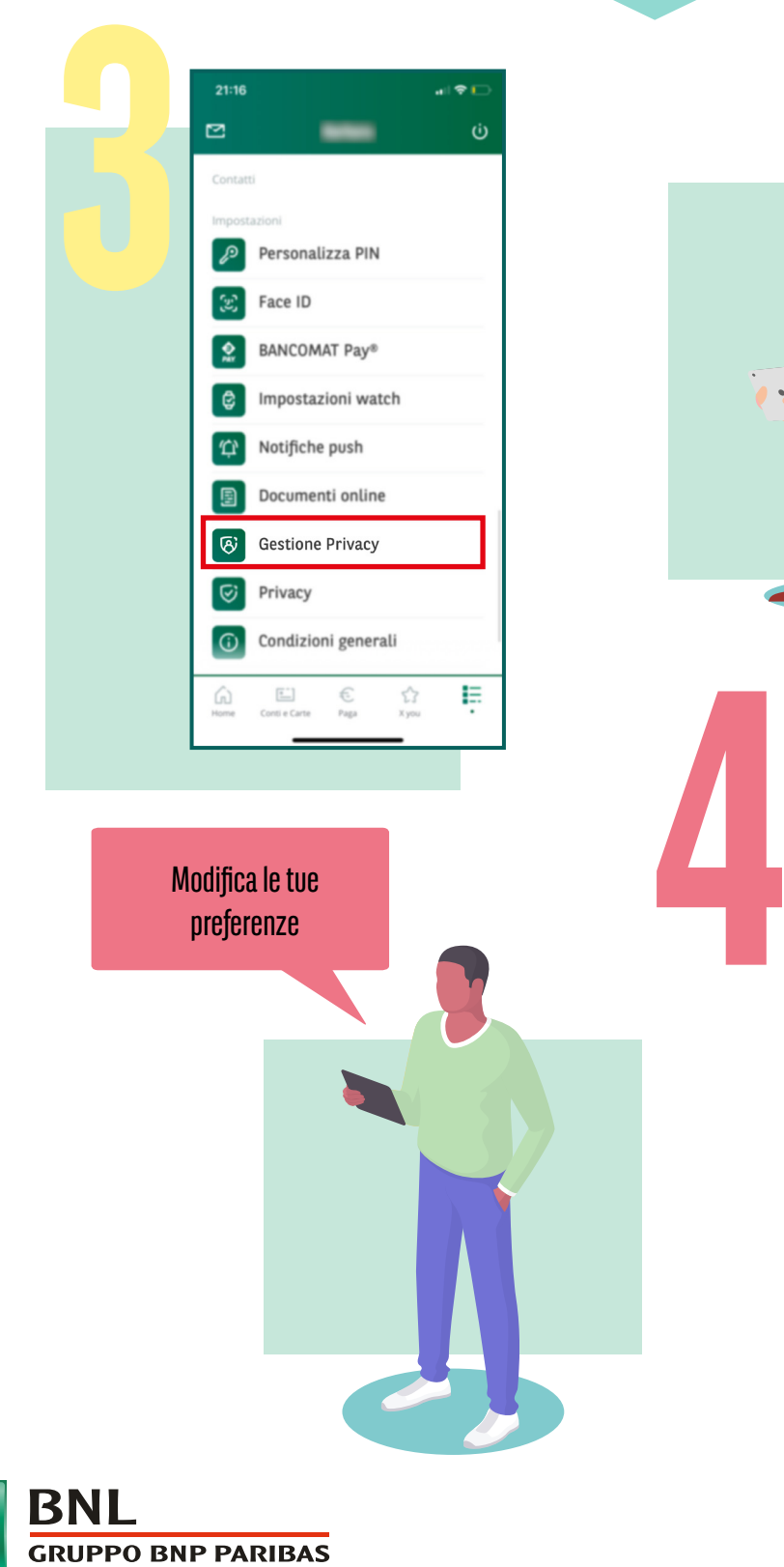

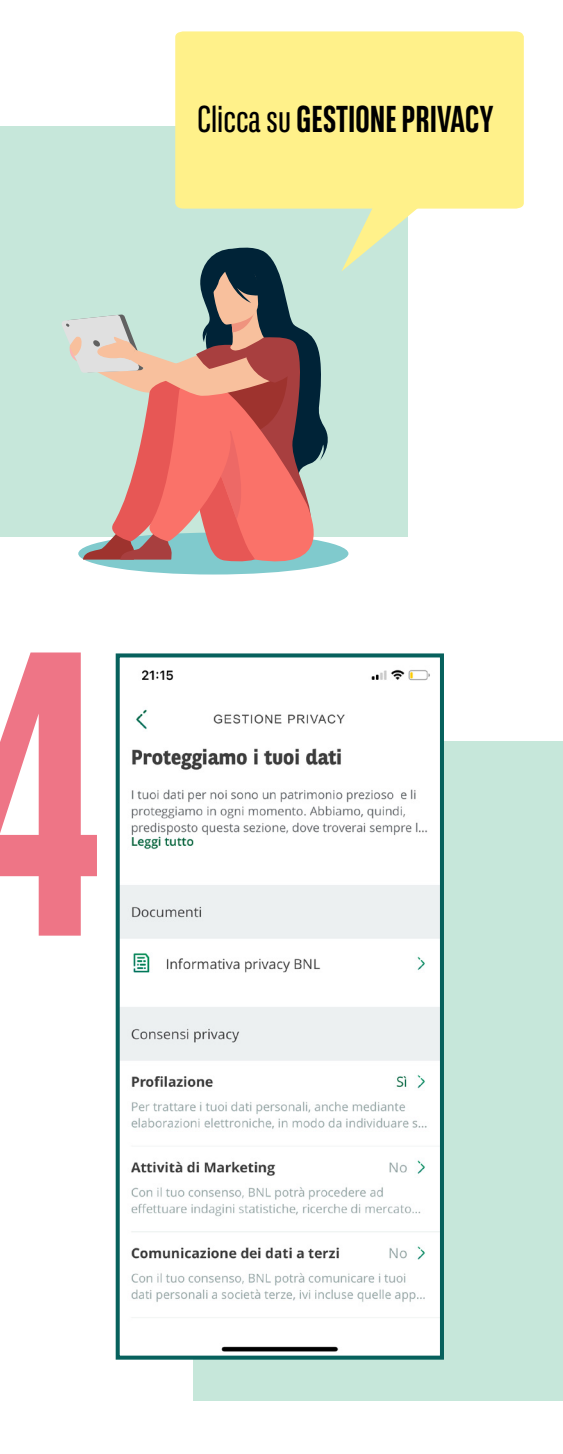

La banca per un mondo<br>che cambia